## **BioPerl** Ketan Mane IV-Lab @ SLIS, IU

## BioPerl • Perl and now BioPerl -- Why ??? • Availability • Advantages for Bioinformatics

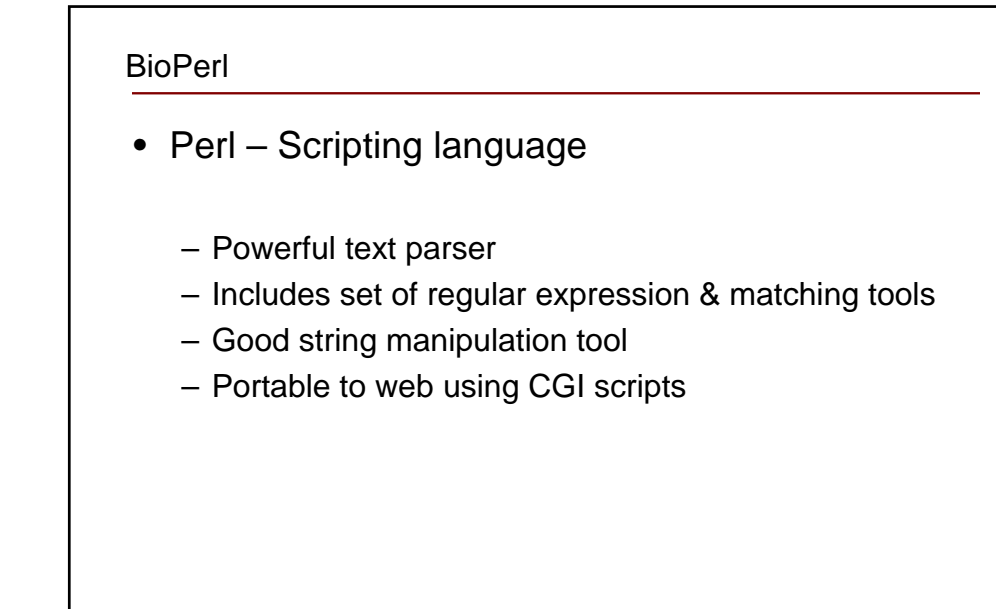

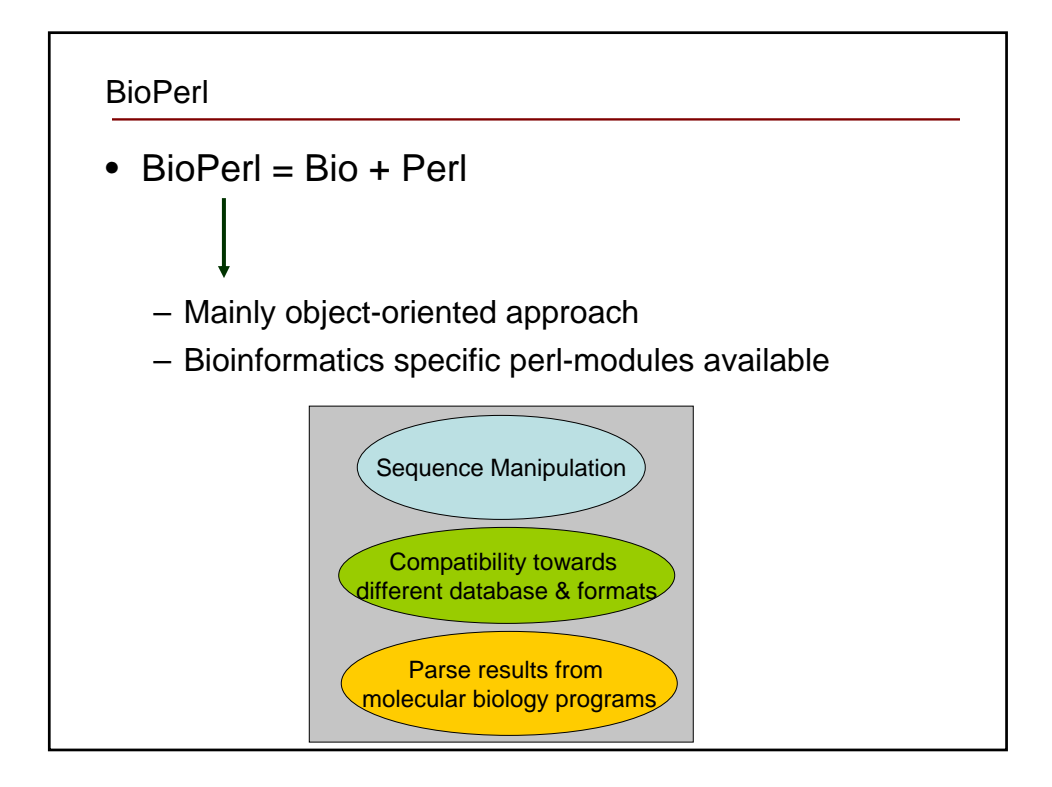

## BioPerl

- Main url source:
	- http://bioperl.org/
	- Includes information on:
		- Projects.
		- Tutorials.
		- …. Tons of other related information
	- Bioperl releases are also mirrored by the Comprehensive Perl Archive Network (CPAN). **...**

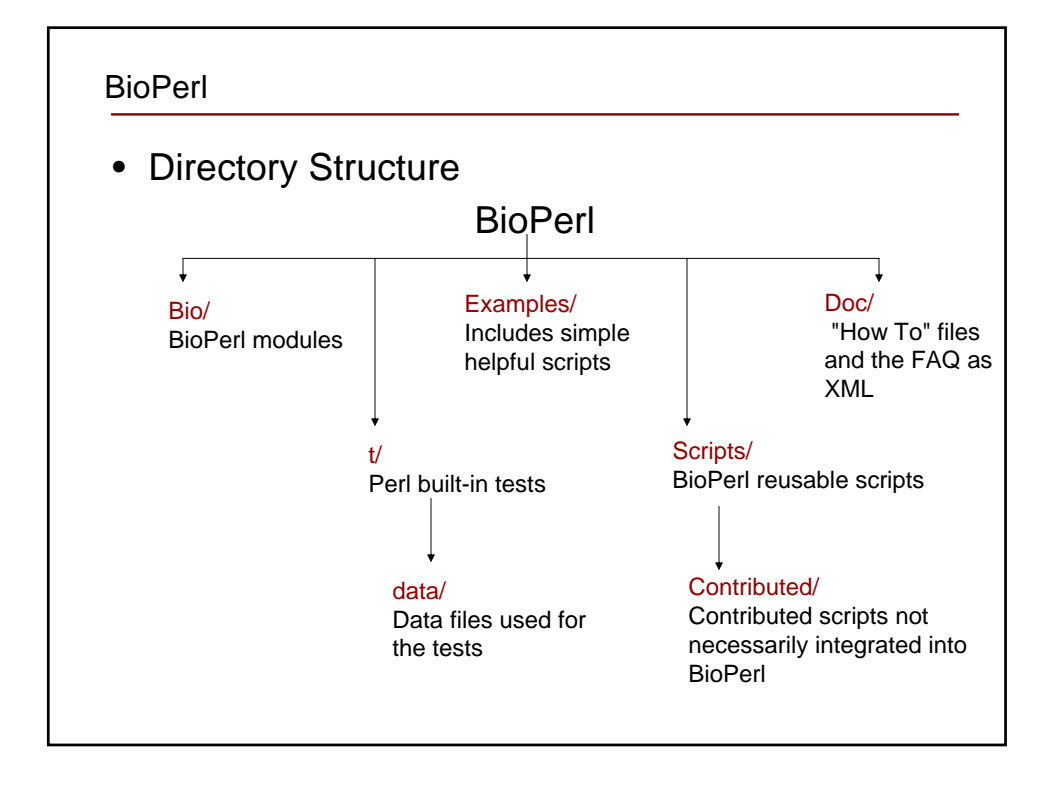

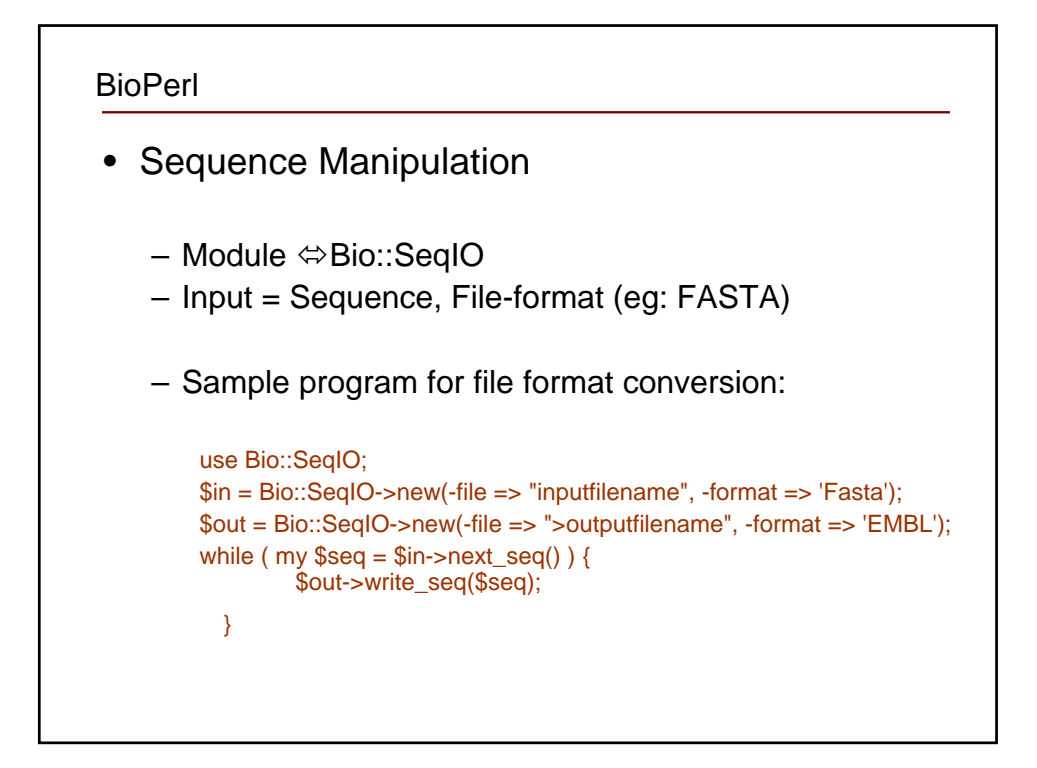

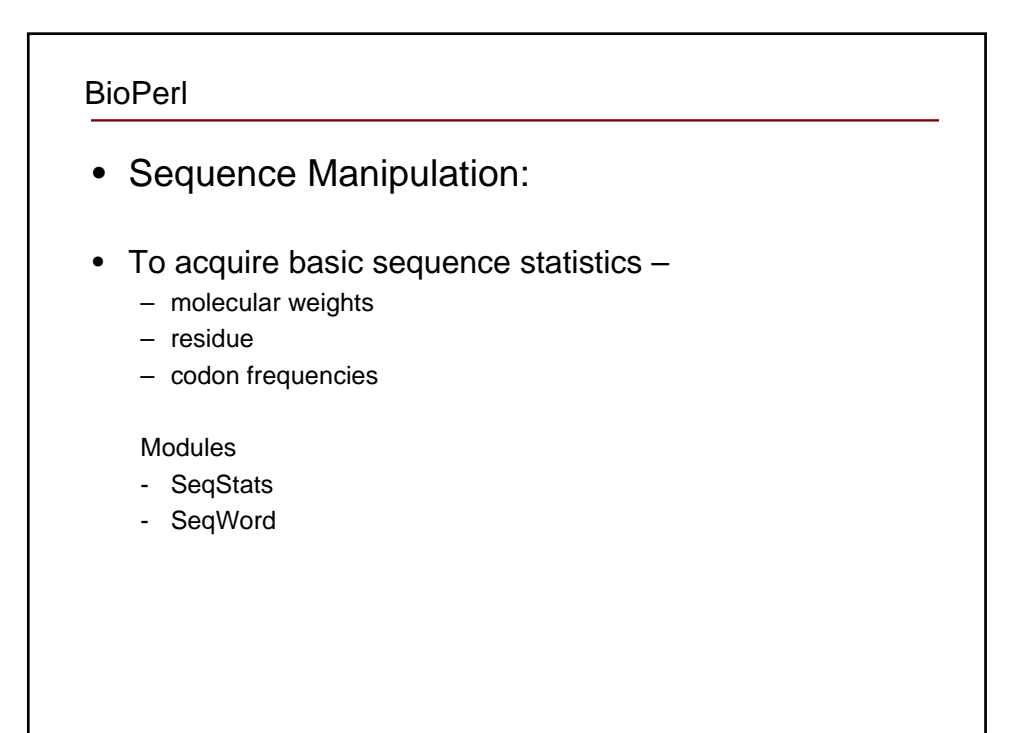

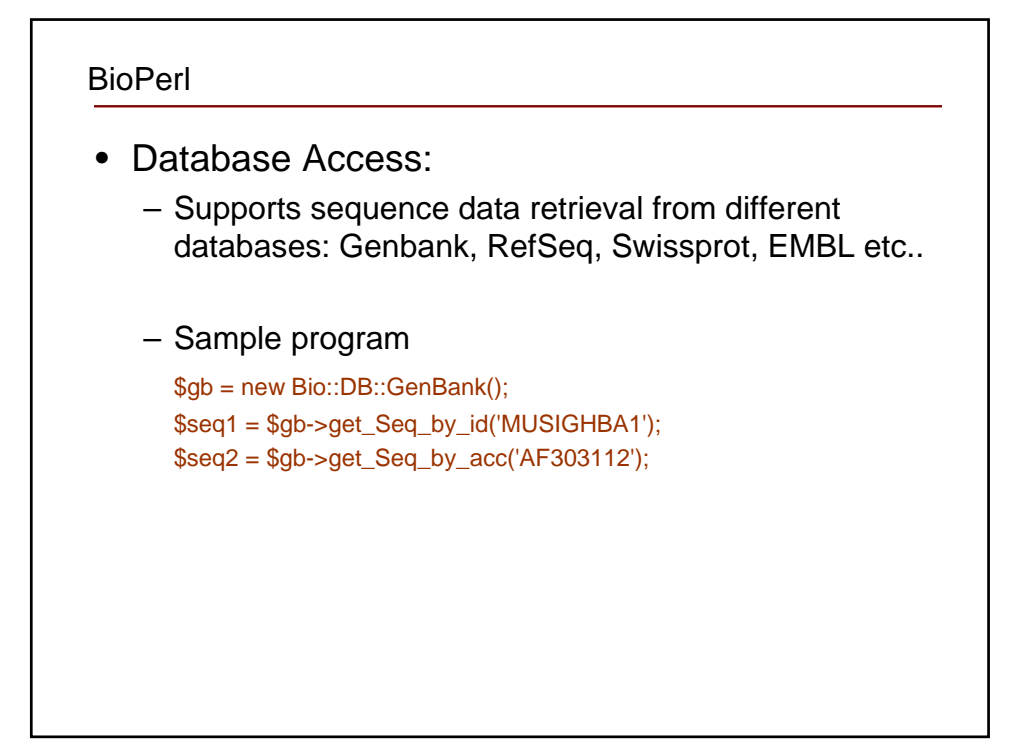

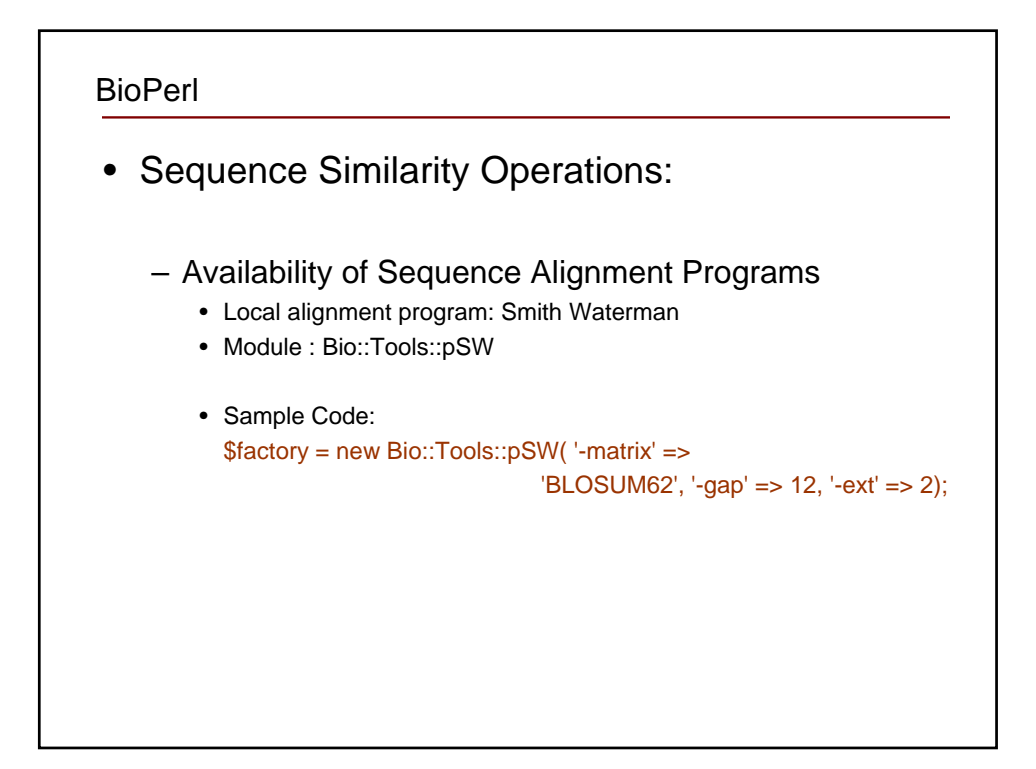

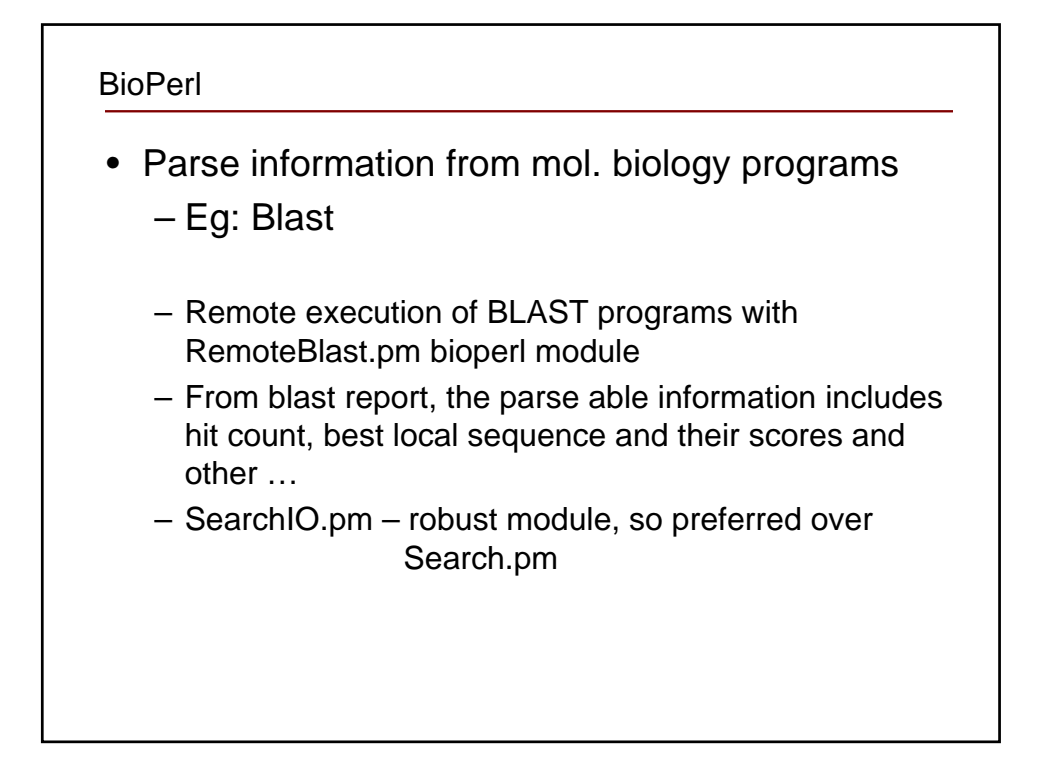

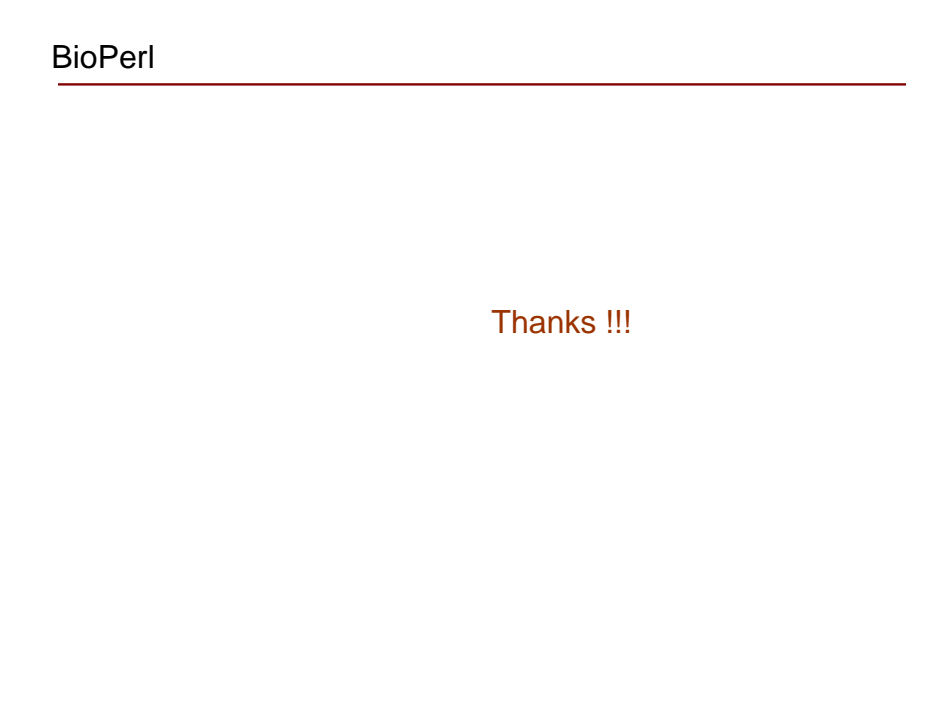